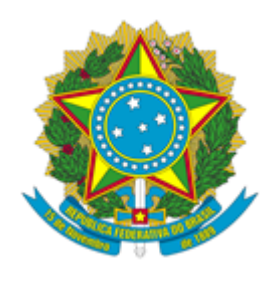

## **MUSEU DE ASTRONOMIA E CIÊNCIAS AFINS**

PORTARIA MAST Nº 203, DE 27 DE MARÇO DE 2024

O DIRETOR DO MUSEU DE ASTRONOMIA E CIÊNCIAS AFINS - MAST, DO MINISTÉRIO DA CIÊNCIA, TECNOLOGIA E INOVAÇÃO - MCTI, no uso das atribuições que lhe são conferidas pela Portaria CC/PR nº 1365, de 15 de dezembro de 2022, publicada no D.O.U de 16 de dezembro de 2022, e em conformidade com as competências delegadas pela Portaria MCT nº 407, de 29 de junho de 2006, publicada no DOU de 30 de junho de 2006, resolve:

Art. 1º Designar as servidoras HELOISA MEIRELES GESTEIRA, Matrícula SIAPE nº 122\*\*\*\* e Maria Lúcia de Niemeyer Matheus Loureiro, Matrícula SIAPE nº 135\*\*\*\*, como Coordenadora e Vice-Coordenadora responsáveis pelo Programa de Pós-Graduação Stricto Sensu em Preservação de Acervos de Ciência e Tecnologia - PPACT do Museu de Astronomia e Ciências Afins – MAST, delegando-lhes as competências necessárias a estas atribuições;

Art. 2º As referidas designações são consideradas de relevante interesse da instituição, não remuneradas;

Art. 3º Convalidar os atos praticados sob a responsabilidade das mesmas, desde 01/06/2022;

Art. 4 º Esta Portaria revoga a PO MAST 076/2018 e deverá ser publicada no Boletim de Serviço Interno do MAST.

## **MARCIO FERREIRA RANGEL**

**Diretor**

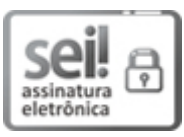

Documento assinado eletronicamente por **Márcio Ferreira Rangel**, **Diretor do Museu de Astronomia e Ciências Afins**, em 03/04/2024, às 13:46 (horário oficial de Brasília), com fundamento no § 3º do art. 4º do Decreto nº 10.543, de 13 de [novembro](http://www.planalto.gov.br/ccivil_03/_ato2019-2022/2020/decreto/D10543.htm) de 2020.

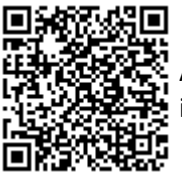

A autenticidade deste documento pode ser conferida no site [https://sei.mcti.gov.br/verifica.html,](https://sei.mcti.gov.br/sei/controlador_externo.php?acao=documento_conferir&id_orgao_acesso_externo=0) informando o código verificador **11802413** e o código CRC **71FB4A21**.

**Referência:** Processo nº 01208.000083/2020-25 SEI nº 11802413